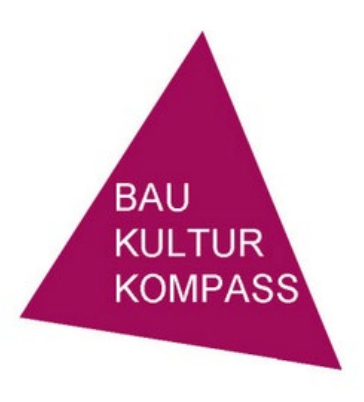

BAUKULTURKOMPASS NR. 9

## **KLIMA**

erschienen im Frühjahr 2023

## **Flächen verhandeln!**

AUTOR:INNEN Christian Frieß, Claudia Schaefers, Isabell Wolke

Der Baukulturkompass ist ein Produkt von

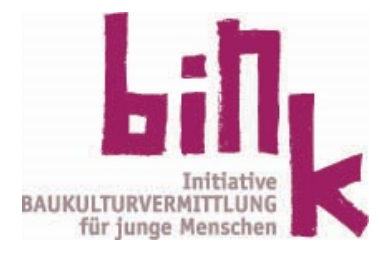

Karten

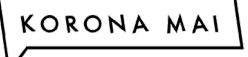

Verein zur Förderung  $einer$ interdisziplinären Auseinandersetzung mit der gebauten Umwelt

## **Karten**

Als Grundlage für das Modul dienen Karten. Das können vorhandene Stadt- oder Wanderkarten sein. Oft liegen in der Tourismuszentrale oder dem Gemeindeamt Karten der jeweiligen Region auf. Diese können hervorragend zerschnitten werden.

Online können Kartenausschnitte besonders gut auf diesen Websites erstellt werden:

[https://bodenkarte.at](https://bodenkarte.at/)

<https://www.openstreetmap.org/>

<https://opentopomap.org/>

<https://www.bing.com/maps>

<https://www.google.at/maps>

Jedes Bundesland stellt online Karten zur Verfügung. Diese können selbst ausgedruckt und zerschnitten werden:

Burgenland: <https://gis.bgld.gv.at/WebGIS/synserver>

Kärnten: <https://gis.ktn.gv.at/webgisviewer/atlas-mobile/map/Basiskarten/Ortsplan>

Niederösterreich: [https://atlas.noe.gv.at](https://atlas.noe.gv.at/)

Oberösterreich: [https://wo.doris.at/weboffice/synserver?project=weboffice&client=core&user](https://wo.doris.at/weboffice/synserver?project=weboffice&client=core&user=guest&view=adr) [=guest&view=adr](https://wo.doris.at/weboffice/synserver?project=weboffice&client=core&user=guest&view=adr)

Salzburg: [https://www.salzburg.gv.at/sagismobile/sagisonline/map/Basiskarten/Alle%20](https://www.salzburg.gv.at/sagismobile/sagisonline/map/Basiskarten/Alle%20Themen) [Themen](https://www.salzburg.gv.at/sagismobile/sagisonline/map/Basiskarten/Alle%20Themen)

Steiermark: <https://gis.stmk.gv.at/wgportal/atlasmobile/map/Basiskarten/Basiskarte> Tirol: [https://maps.tirol.gv.at/synserver?user=guest&project=tmap\\_master&client=c](https://maps.tirol.gv.at/synserver?user=guest&project=tmap_master&client=core) [ore](https://maps.tirol.gv.at/synserver?user=guest&project=tmap_master&client=core)

Vorarlberg: <http://vogis.cnv.at/atlas/init.aspx>

Wien: <https://www.wien.gv.at/stadtplan/>